Bitget交易所是一家创新型数字货币交易平台,有着良好的口碑和强大的用户基础 。Bitget创始人是一位经验丰富的数字货币行业专家,他没有投资银行背景,但在 这个行业中已经有了多年的实战经验和丰富的管理经验。

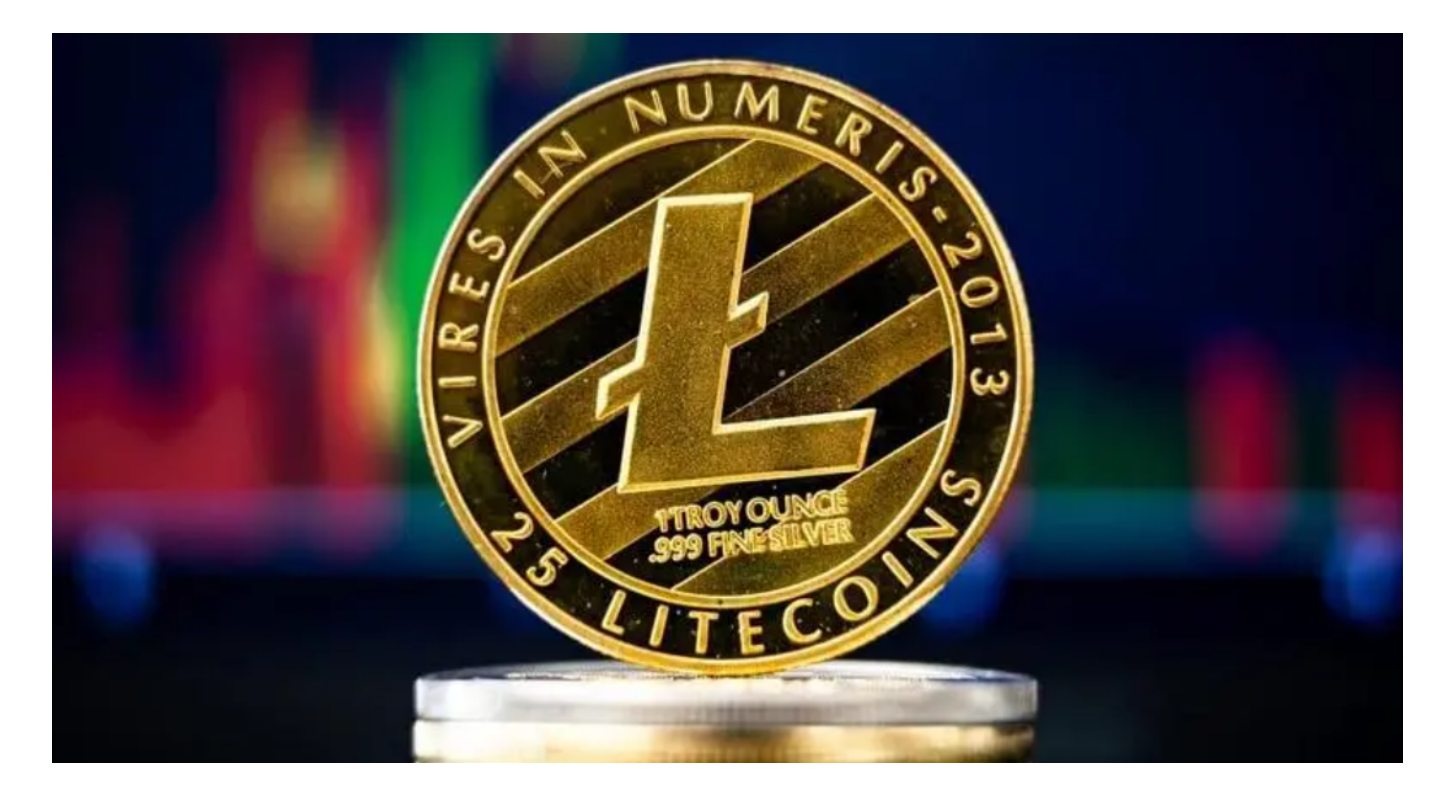

以下是在Bitget交易所APP上购买莱特币的简要教程:

1.下载Bitget

APP: 在您的手机应用商店搜索"Bitget"并下载安装Bitget交易所的手机应用。

2.注册账号并实名认证: 打开Bitget APP并注册一个账号,然后按照指引完成实名认证流程。

 3.充值资金:在您的Bitget账户中选择充值,您可以选择人民币或其他数字货币进 行充值。

 4.寻找莱特币交易对:在Bitget APP中,您可以搜索"莱特币"或者直接找到莱特币的交易对,比如LTC/USDT。

5.下单交易: 选择莱特币的交易对后, 输入购买数量和价格, 然后确认交易。确保 您的交易操作准确无误。

6.提现莱特币:一旦您购买了莱特币,您可以选择将莱特币提现到您的数字货币钱

包中,以提高资产的安全性。

 在交易过程中,您需要注意确保账户安全,使用多重身份验证等安全措施,以保 护您的数字资产不受到未经授权的访问。如果您在购买莱特币的过程中遇到问题, 您也可以查阅Bitget官方网站上的帮助文档或联系客服寻求帮助。

Bitget交易所相对来说是安全的,不论从技术上还是从行业本身出发, Bitget目前 已被国际知名安全评级机构CER的收录上线。Bitget始终把保障用户资产及交易安 全放在首位,除了投入大量的安全风控资金,Bitget还是一家SSL安全指标12项全 部达到A+的合约交易所。另据透露,Bitget即将上线客户资产验证工具,客户将可 以第一时间验证自己资金的安全性。

Bitget的透明性使用户可以在开始使用该平台后查看资金状况,在透明的交易所中 ,没有任何隐性费用或小笔费用,用户可以立即看到此处每项服务和交易的每一个 价格,通过使用这样的加密货币交易所,用户将不会因任意收费而亏损,用户将能 够即时计算出适当的费用和损失,如用户所见,这对于使用平台的任何人都将有用 ,而不仅限于交易者,因此选择一个去中心化交易所的时候,透明度还是非常重要 的指标之一。

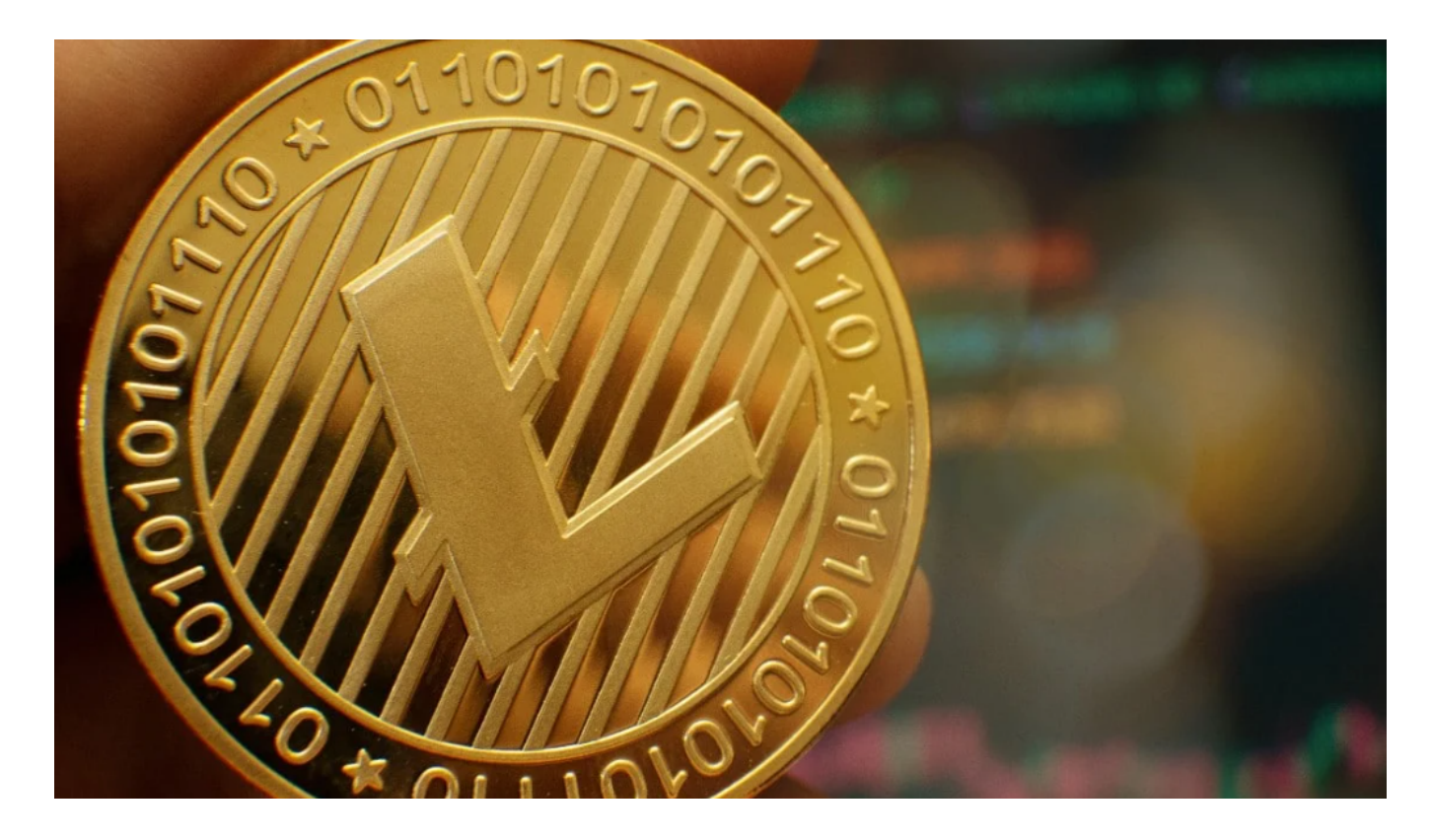

 去中心化交易所有着匿名性、安全性和透明可查的优势,吸引了大量的投资者看 好,而目前市面上的去中心化交易所有很多,甚至还有些去中心化交易所正在搭建 中,这也就使得投资者在众多去中心化交易所中挑花了眼,不知道选择哪家好,其 实,Bitget交易所就是一家正规的去中心化交易所,值得选择。